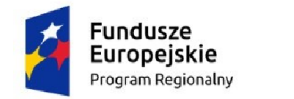

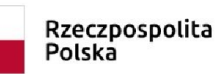

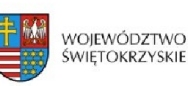

Unia Europejska Europejski Fundusz Rozwoju Regionalnego

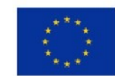

**Znak sprawy: DZPiZ-380-35/2020**

**Staszów, 25.03.2021r.**

**Do wszystkich zainteresowanych, którzy pobrali SIWZ**

## **ZMIANA TREŚCI SIWZ**

Dotyczy: przetarg nieograniczony na Dostawę i wdrożenie infrastruktury serwerowej i sieciowej oraz oprogramowania dla szpitalnego systemu informatycznego (SSI)

Zamawiający – Samodzielny Publiczny Zespół Zakładów Opieki Zdrowotnej w Staszowie, działając na podstawie art. 38 ust. 4 ustawy Prawo zamówień publicznych (tj. Dz. U. z 2019 poz. 1843 ze zm.) dokonuje zmiany treści SIWZ:

- 1) w Dodatku nr 8 do SIWZ Regulamin prezentacji próbki, rozdział III, ust. 8, który otrzymuje brzmienie: "Komputer, na którym będzie prezentowana Próbka nie może w żaden sposób komunikować się z jakimkolwiek urządzeniem zewnętrznym z wykorzystaniem transmisji bezprzewodowej, *z zastrzeżeniem, że na potrzeby weryfikacji funkcjonalności Modułu obsługi kolejek – Administracja, poz. 1, Wykonawca będzie mógł na czas prezentacji ww. funkcjonalności, włączyć wymagane urządzenia komunikacyjne w komputerze*. (...)"
- 2) w Dodatku nr 8 do SIWZ Regulamin prezentacji próbki, rozdział III, ust. 4, który otrzymuje brzmienie:

"*Na potrzebę przeprowadzenia prezentacji Wykonawca na dzień prezentacji dostarczy niezbędny zestaw demonstracyjny składający się z:*

- *1) komputera osobistego lub laptopa,*
- *2) rzutnika multimedialnego,*
- 3) *komplet kabli i przewodów połączeniowych niezbędnych do przeprowadzenia prezentacji*,
- *4) infokiosk."*
- 3) w Dodatku nr 9 do SIWZ Arkusz funkcjonalności, Moduł obsługi kolejki Infokiosk, pkt 10, który otrzymuje brzmienie:

## *MODUŁ OBSŁUGI KOLEJKI - INFOKIOSK*

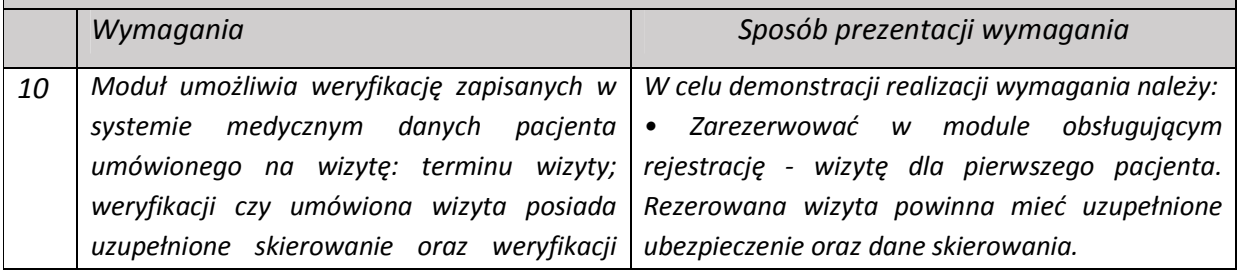

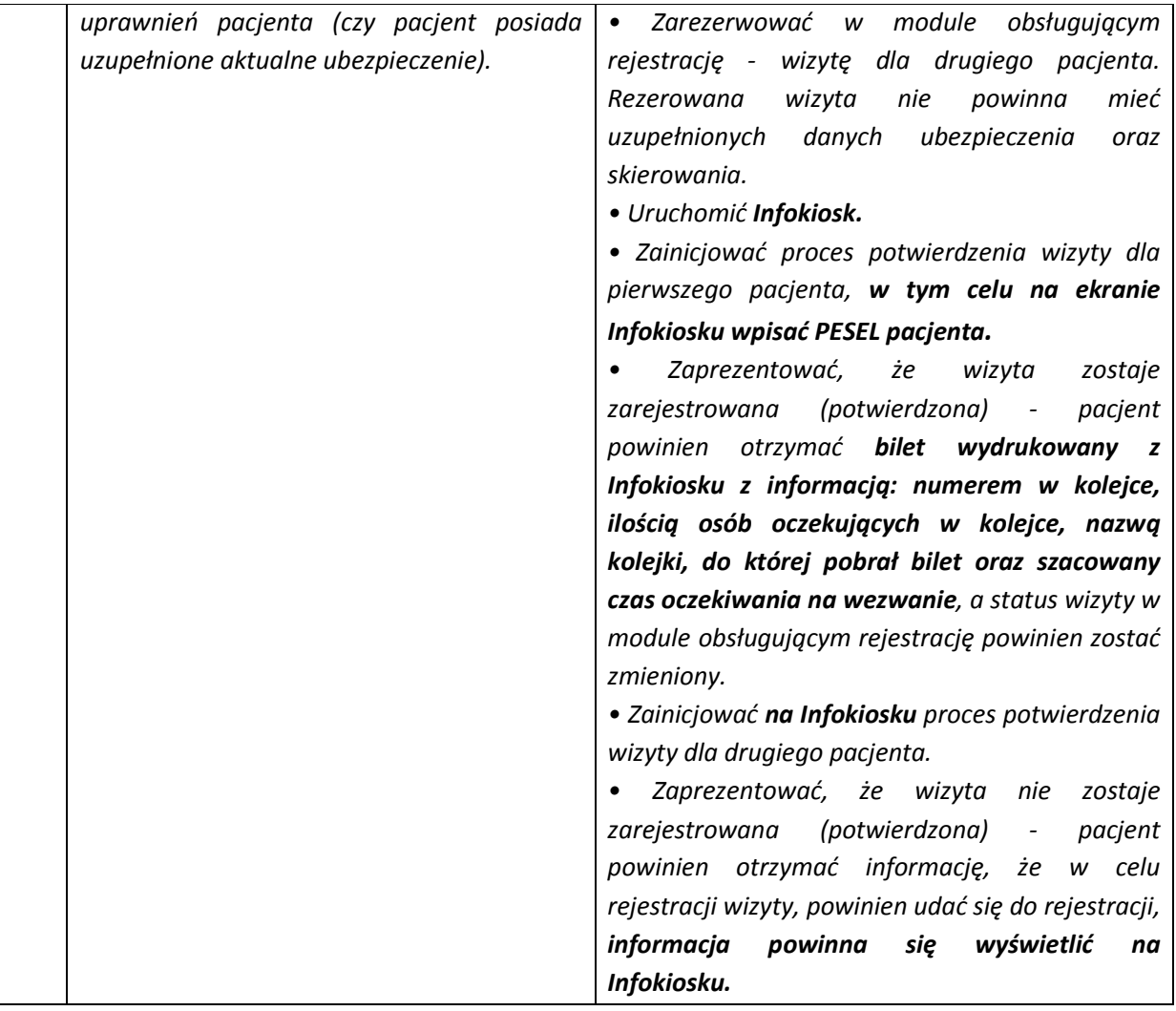

- 4) w Załączniku nr 1 do SIWZ SOPZ, ust. II.3.5 Szpitalny System Informatyczny wymagania ogólne, Moduł obsługi kolei – Infokiosk, poz. 5, która otrzymuje brzmienie: "*Drukarka infokiosku powinna wydrukować numer identyfikacyjny dla zarejestrowanej wizyty oraz dodatkowe informacje na papierze (imię i nazwisko lekarza, numer gabinetu, ilością osób oczekujących w kolejce, nazwą kolejki, do której bilet został wydrukowany oraz szacowany czas oczekiwania na wezwanie).*
- 5) w Załączniku nr 1 do SIWZ SOPZ, ust. II.3.5 Szpitalny System Informatyczny wymagania ogólne, Obsługa potwierdzeń, poz. 3, która otrzymuje brzmienie: "*Po wprowadzeniu numeru PESEL lub zeskanowaniu kodu kreskowego i uzyskaniu informacji o potwierdzeniu drukarka Infokiosku powinna wydrukować informacje (w tym nazwę kolejki/poradni, numer gabinetu, imię i nazwisko lekarza, ilością osób oczekujących w kolejce, nazwą kolejki, do której bilet został wydrukowany oraz szacowany czas oczekiwania na wezwanie)*.
- 6) w Załączniku nr 1 do SIWZ SOPZ, ust. II.3.5 Szpitalny System Informatyczny wymagania ogólne, Infokiost wolnostojący, który otrzymuje brzmienie:

"*Infokioski/Automaty biletowe stojące zostaną zainstalowane przy wejściu do placówki, aby zapewnić wszystkim pacjentom możliwość wygodnego pobrania biletu i zarejestrowania się w systemie. Za pomocą dotykowego ekranu pacjent definiuje cel swojej wizyty. Na podstawie wprowadzonych danych zostanie wydrukowany bilet kolejkowy.* 

*Zamawiający nie zapewni we własnym zakresie dostępność gniazd prądowych oraz sieciowych. W celu poprawnego działania oraz możliwości egzekwowania warunków gwarancji Wykonawca*  *zobowiązany jest wykonać fizyczny montaż dostarczonego sprzętu wraz z wykonaniem podłączeń elektrycznych i sieciowych. Plany budynków wraz z opisem przebiegu tras kablowych i podłączeń elektrycznych stanowi załącznik nr 1D do SIWZ.*

*Jednocześnie Zamawiający umożliwi Wykonawcy przeprowadzenie wizji lokalnej w miejscu instalacji Infokiosków/ automatów biletowych oraz wszystkich urządzeń niezbędnych do działania systemu kolejkowego. Zamawiający umożliwi Wykonawcy przeprowadzenie wizji lokalnej w dni robocze, pomiędzy godziną 8:00 a 15:00. Osobą odpowiedzialną po stronie Zamawiającego za uzgodnienie terminu wizji lokalnej jest – Kierownik komórki właściwej ds. Informatyki, dostępny pod nr tel. 15 864 85 00."*

- 7) uzupełnienie o Załącznik nr 1D do SIWZ Plany budynków wraz z opisem przebiegu tras kablowych i podłączeń elektrycznych.
- 8) w Specyfikacji Istotnych Warunków Zamówienia rozdział ust. 1 i ust. 2:
	- 1. Termin składania ofert upływa w dniu **12.04.2021 roku**, o godz. **1100**.
	- 2. Otwarcie ofert nastąpi w dniu **12.04.2021 roku** o godz. **12<sup>00</sup>**w siedzibie Zamawiającego (...)

**Powyższe odpowiedzi i modyfikacja stanowią integralną część SIWZ.**